# <span id="page-0-0"></span>Planejamento Experimental Delineamento Inteiramente Casualizado

Prof. Dr. Idemauro A. R. de Lara

### Universidade de São Paulo Escola Superior de Agricultura "Luiz de Queiroz"

August 14, 2023

**[Delineamento Inteiramente Casualizado](#page-14-0)**

### **1** [Introdução](#page-2-0)

### **2** [Exemplo](#page-3-0)

- **3** [Planilha para entrada no](#page-6-0) R
- **4** [Modelo estatístico](#page-7-0)
- **5** [Somas de Quadrados](#page-11-0)
- **6** [Quadrados Médios](#page-12-0)
- **7** [Exemplo](#page-13-0)
- **8** [Referências](#page-14-0)

 $\rightarrow$ ÷.  $\rightarrow$  モミト

E

# <span id="page-2-0"></span>Introdução

#### Principais Características

- **<sup>1</sup>** É o Delineamento Experimental **mais simples**.
- **<sup>2</sup>** Considera apenas dois dos três princípios básicos:
	- a) Repetição
	- b) Casualização
- **<sup>3</sup>** Exige homogeneidade de variâncias entre todas as parcelas
- **<sup>4</sup>** O número de repetições por tratamento pode ser diferente
- **<sup>5</sup>** Utilização:
	- **1** Laboratórios de pesquisa
	- **<sup>2</sup>** Casa de Vegetação
	- **<sup>3</sup>** Câmaras Frigoríficas

イロト イ母 トイラト

 $\rightarrow$   $\equiv$   $\rightarrow$ 

#### <span id="page-3-0"></span>Planeje o seguinte experimento:

Suponha que uma pesquisadora deseja comparar 4 porta-enxertos de videira quanto a resistência ao nematoide-das-galhas. O experimento será instalado em uma casa de vegetação e temos disponível apenas 5 repetições de cada porta-enxerto.

- **1** Determine o número de parcelas
- **<sup>2</sup>** Faça um croqui do experimento

 $\Omega$ 

#### Planeje o seguinte experimento:

Suponha que uma pesquisadora deseja comparar 4 porta-enxertos de videira quanto a resistência ao nematoide-das-galhas. O experimento será instalado em uma casa de vegetação e temos disponível apenas 5 repetições de cada porta-enxerto.

- **1** Determine o número de parcelas
- **<sup>2</sup>** Faça um croqui do experimento

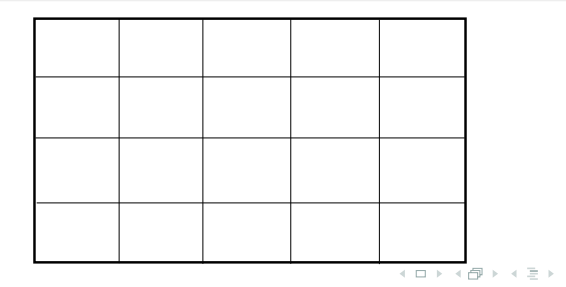

 $\Omega$ 

#### Planeje o seguinte experimento:

Suponha que uma pesquisadora deseja comparar 4 porta-enxertos de videira quanto a resistência ao nematoide-das-galhas. O experimento será instalado em uma casa de vegetação e temos disponível apenas 5 repetições de cada porta-enxerto.

- **1** Determine o número de parcelas
- **<sup>2</sup>** Faça um croqui do experimento

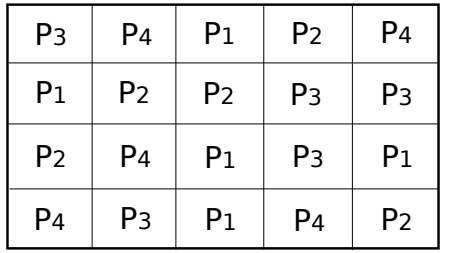

 $\Omega$ 

### <span id="page-6-0"></span>Apresentação do conjunto de dados para entrada no R

#### **Exemplo:** Considere *I* tratamentos e 3 repetições:

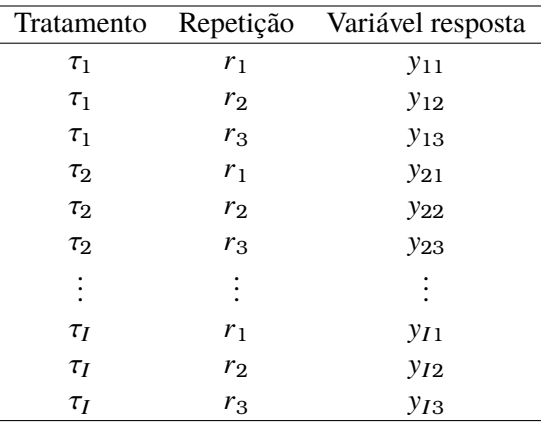

ミドィミドー

### <span id="page-7-0"></span>Modelo Estatístico

### **<sup>1</sup>** Modelo:

$$
y_{ij} = \mu + \tau_i + \epsilon_{ij}
$$

- $\bullet$   $\mu$  parâmetro comum a todos os tratamentos (média geral)
- <sup>τ</sup><sup>i</sup> parâmetro único para o *<sup>i</sup>*-ésimo tratamento (efeito do *<sup>i</sup>*-ésimo tratamento)
- $\bullet$   $\epsilon_{ij}$  erro experimental associado ao *i*-ésimo tratamento e *j*-ésima repetição, para o quais supõe-se:

$$
\epsilon_{ij} \sim N(0, \sigma^2)
$$

オ 草 トー

### Efeito de tratamento fixo ou aleatório?

- **<sup>1</sup>** Efeito fixo: Os tratamentos são especificamente escolhidos pelo pesquisador:
	- A distribuição da variável resposta é dada por:

$$
Y_{ij} \sim N\left(\mu + \tau_i, \sigma^2\right)
$$

- **<sup>2</sup>** Efeito aleatório: quando os tratamentos representam uma amostra da população de tratamentos
	- A distribuição da variável resposta é dada por:

$$
Y_{ij} \sim N\left(\mu, \sigma_{\tau}^2 + \sigma^2\right)
$$

 $\alpha \equiv \alpha$ 

### Análise da Variância

#### Fundamento

A Análise da Variância é um procedimento estatístico que "separa" a variação devida aos tratamentos da variação devida ao acaso (residual).

**<sup>1</sup>** Hipótese nula: Não há efeito dos tratamentos, ou ainda, as médias de tratamentos não se diferem.

$$
H_0: \mu_1=\mu_2=\mu_3=\ldots=\mu_I
$$

**<sup>2</sup>** Hipótese alternativa: Pelo menos duas médias de tratamentos diferem-se.

$$
H_1: \mu_i \neq \mu_{i'}
$$
 para algum  $i \neq i'$ 

### Análise da Variância

#### Análise de variância (ANOVA)- tratamentos fixos

Table 1: Quadro da Análise da Variância para um delineamento inteiramente casualizado com *I* tratamentos e *J* repetições

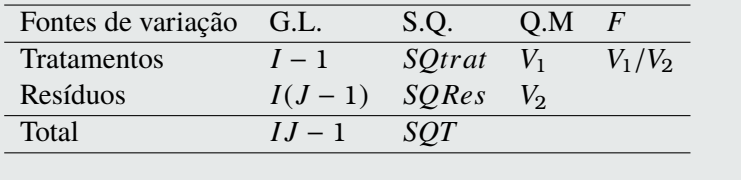

イロト イ母 トイラト

国 重 トー

<span id="page-11-0"></span>**[Introdução](#page-2-0) [Exemplo](#page-3-0) [Planilha para entrada no](#page-6-0)** R **[Modelo estatístico](#page-7-0) [Somas de Quadrados](#page-11-0) [Quadrados Médios](#page-12-0) [Exemplo](#page-13-0) [Referências](#page-14-0)**

### Somas de Quadrados

#### Somas de Quadrados

### **1** Do Total

$$
SQT=\sum_{i=1}^{I}\sum_{j=1}^{J}y_{ij}^{2}-\frac{(\sum_{i=1}^{I}\sum_{j=1}^{J}y_{ij})^{2}}{IJ}
$$

### **<sup>2</sup>** De tratamentos

$$
SQtra t = \frac{1}{J} \sum_{i=1}^{I} T_i^2 - \frac{(\sum_{i=1}^{I} \sum_{j=1}^{J} y_{ij})^2}{IJ}
$$

### **<sup>3</sup>** Dos Resíduos

$$
SQRes = \sum_{i=1}^{I} \sum_{j=1}^{J} y_{ij}^{2} - \frac{1}{J} \sum_{i=1}^{I} T_{i}^{2}
$$

 $2Q$ 

 $\overline{\mathcal{F}}$  and  $\overline{\mathcal{F}}$ 

### <span id="page-12-0"></span>Quadrados Médios

#### Quadrados médios - estimativas de variâncias

$$
V_1 = \frac{SQtrat}{I - 1}
$$

$$
V_2 = \frac{SQRes}{I(J-1)}
$$

Compara-se a estatística observada experimentalmente,  $F_o = \frac{V_1}{V_2}$  $\frac{V_1}{V_2}$  com o valor crítico (quantil teórico), obtidos da função de densidade de probabilidade *F* (Fisher-Snedecor) a um nível de significância  $\alpha$  (em geral  $\alpha = 0, 05$  ou  $\alpha = 0, 01$ ) associado a  $v_1$  graus de liberdade no numerador  $(I - 1)$  e  $v_2$  graus de liberdade no denominador  $(I(J - 1))$ .

### <span id="page-13-0"></span>Exemplo - Vieira S., pág. 44, 1989.

Considerando os dados fictícios a seguir: escrever o modelo estatístico, as hipóteses em estudo e fazer a análise da variância.

Tabela 2: Exemplo: Produção de milho em *<sup>k</sup>*g/100*<sup>m</sup>* 2 segundo quatro variedades.

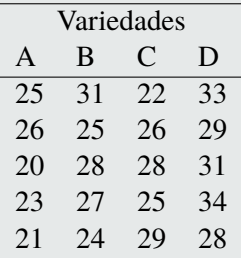

 $290$ 

### <span id="page-14-0"></span>Referências

Mead, R., Gilmour, S.G., Mead, A. **Statistical principles for the design of experiments: applications to real experiments**. Cambridge university Press: New York, 1 ed., 2012.

Montgomery, D. C. **Design and Analysis of Experiments**.John Wiley & Sons, 8 ed., 2013

Vieira, S. **Estatística Experimental**. São Paulo: Atlas, 1989.

A + + E + + E +